## Budget Template

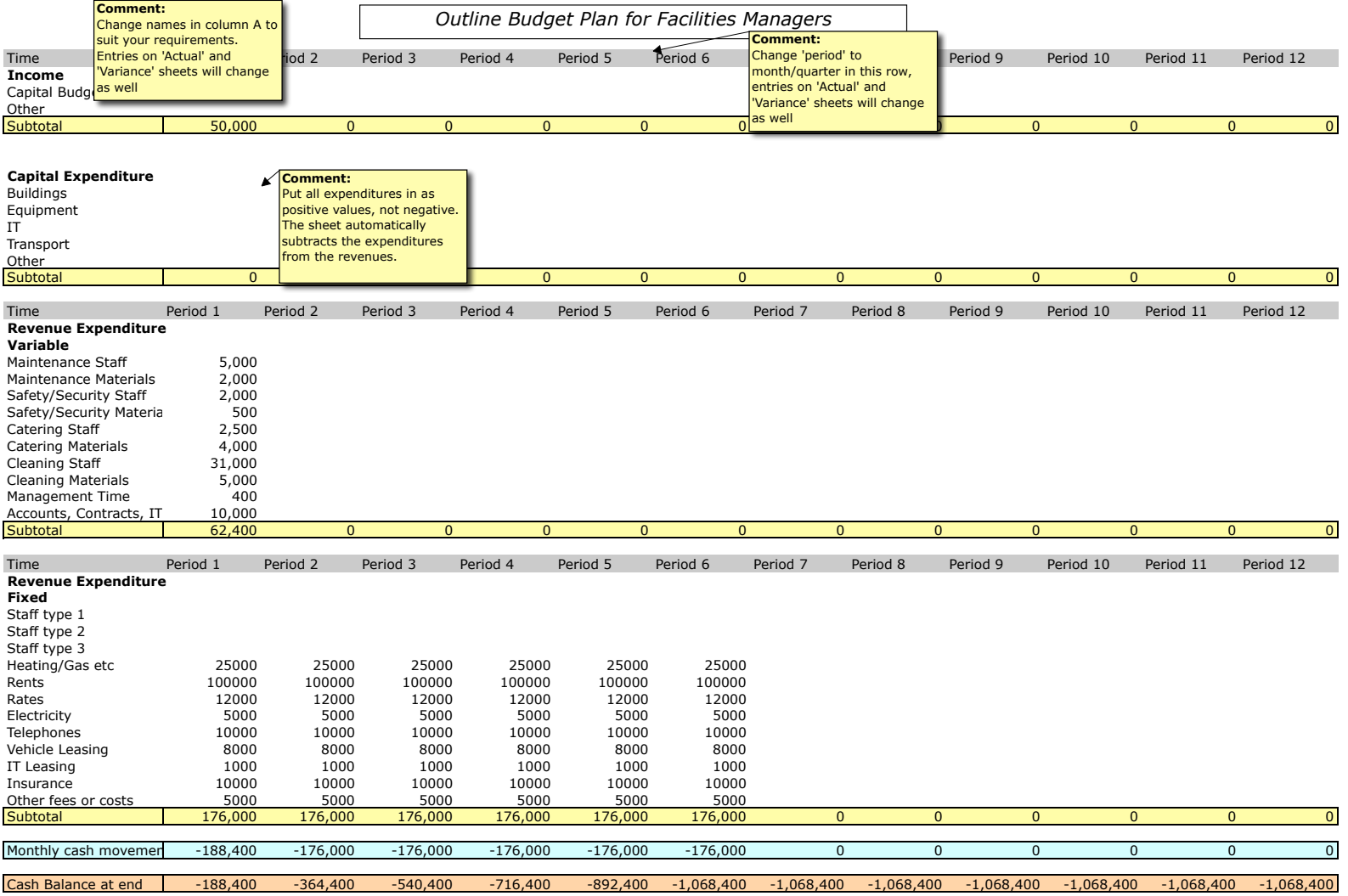

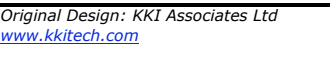